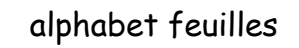

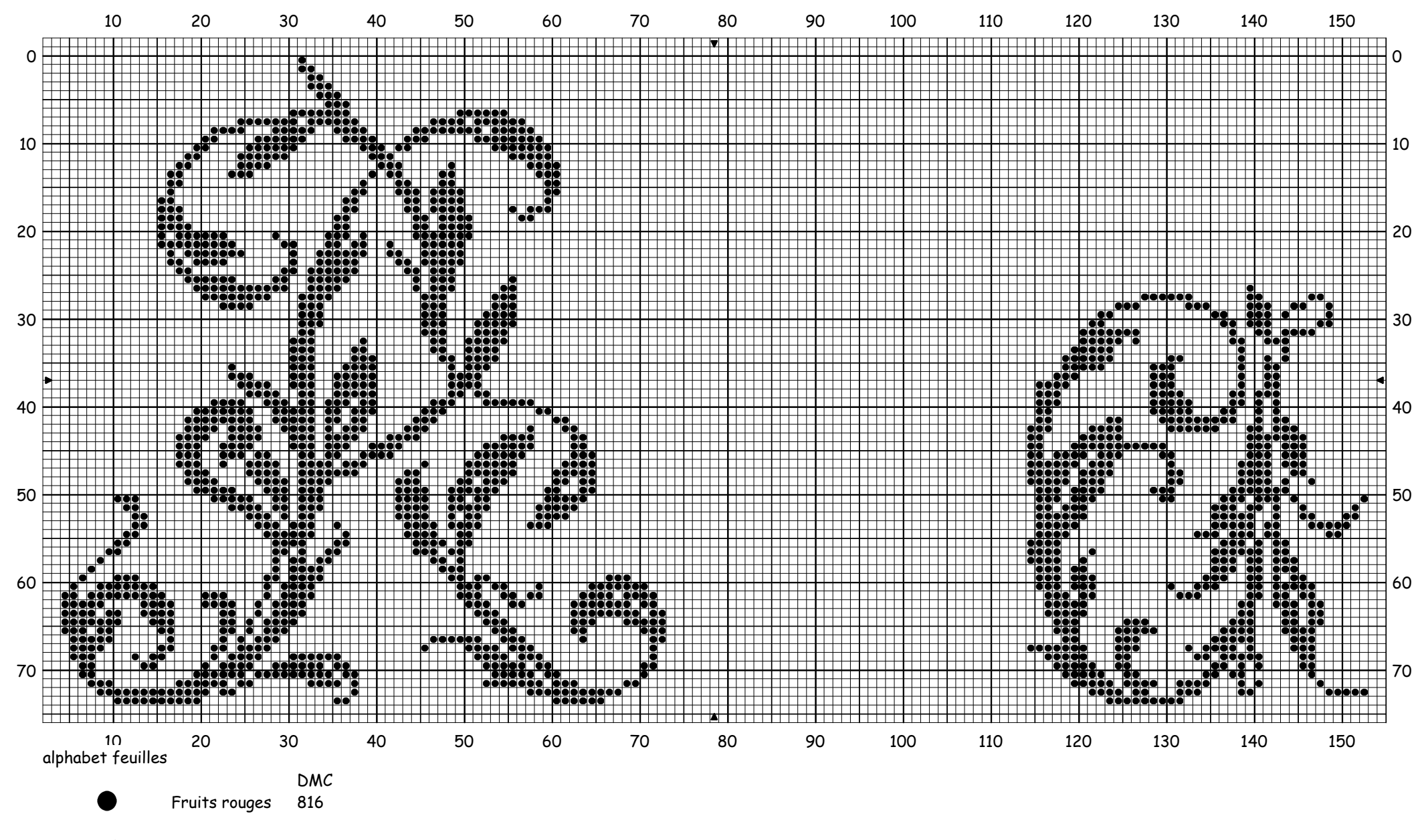

Nombre de points : 149 x 74

Note: http://vavipetitmonde.free.fr tous droits réservés

Dessiné par: Véronique A.